Adobe Photoshop 2022 (version 23) Crack + Activation Code Download X64 (Updated 2022)

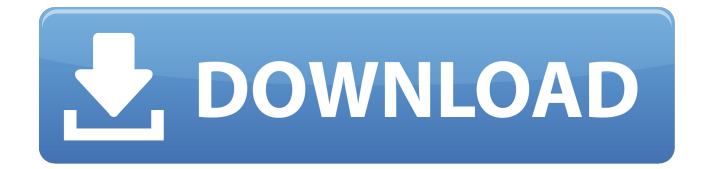

## **Adobe Photoshop 2022 (version 23) Free Download**

How to Edit Photos in Photoshop Select Tools > Photoshop > Edit Image. Select Enhance from the main menu. Drag the Brush Tool over the image and begin to paint on parts of the picture with the brush. Add or remove the layers as desired to alter the image. Select Edit > Fill and change the color of the new fill layer. Use the Move Tool to drag the new fill layer to a new location. Adjust the setting of the new layer to get an effect you like. Use the Layer Mask features to add an overlay, or mask, to the fill layer. Drag a black and white, grayscale, or color overlay on top of the fill layer. Some overlays are designed to go with a particular process, color adjustment, or creation. If you're using a grayscale mask, you may be required to use the Gaussian Blur filter to increase the ease of blending. Use the Deselect tool to remove the mask layer, allowing you to see your image under the overlay. Adjust the Mask settings to accomplish the desired effect. Arrange and size the overlays using the Layer and Adjustments tools. If you want to remove some part of the image, use the Mask tool to create a layer mask. Move the mouse cursor over the area to be removed and then click. The mouse cursor will change to an arrow, indicating that you've selected the area to

be removed. Click the image a second time to remove the area. You may have to hide the layer so that you can work on it without the image showing. You can remove a layer completely by selecting it with the Direct Selection tool and pressing the Delete key on your keyboard. You can add a title over the image using the Layer Style dialog box. Activate the Layer Style dialog box by selecting Edit > Layer Style. Click the Pointer Line Options button and adjust the different settings. Click Add a Layer Style button. Choose a shape, gradient, or texture, and then click Apply. If you want, you can click the Edit Paths button to display the original dotted line created with the Direct Selection tool. Click Cancel to exit the dialog box. Draw a dotted line on a new layer to define a title. Now that you've made all the changes that you want, click OK to

## **Adobe Photoshop 2022 (version 23) Crack Free Download**

"You cannot compare Photoshop and Elements", said Shubham Roy, a graphic designer for Quikr, who uses both versions of Photoshop. After using Elements for three years, Roy now regrets that he has not moved to the full version. "It's a good program, but the reason I am not using Photoshop as a professional is the

sheer amount of time it takes to get used to. Photoshop takes time to master and every feature can be confusing to use," he said. Here are some Photoshop alternatives that you should not miss. 1. Corel Draw: Corel is a global leader in graphics, media and imaging software. The company's name is derived from the Latin words 'corpus', meaning body, and 'erectus', meaning made of stone. It also provides a suite of digital graphics software that include a vector art tool, drawing utilities, feature-rich editing and layout tools, and web publishing software. Its flagship product is PhotoStory Pro, which is an advanced photo editor for photographers, and also supports a range of image formats. Corel Draw, which is one of the most popular vector graphics software in the world, also comes with a graphical studio suite. Draw allows you to create your own vector images, edit photos, and combine multiple photos to create a collage. One of the key features is the ability to convert vector images into the raster format. 2. Adobe Acrobat: Adobe is a software company that develops and publishes graphics, enterprise publishing and related media. The company's name is derived from the Latin word 'ad', meaning to or towards, and 'umbra', meaning shadow. Adobe Acrobat is a document handling and viewing application that is used for managing, viewing and printing PDF documents and their embedded objects. The application is capable of handling

both scanned and digital PDFs. Acrobat enables users to securely and efficiently view, edit, annotate and manage PDF documents. (You can also read some other best Photoshop alternative and Graphic Design Software.) 3. GIMP: GIMP is a powerful open source photo editing application. GIMP is a GNU Image Manipulation Program, which is an open source software tool for photo and image editing. It is often compared to Photoshop due to the fact that both of these graphics software are also named as photo editing software a681f4349e

## **Adobe Photoshop 2022 (version 23) Crack + Download**

The Curves dialog is quite powerful, allowing you to adjust subtle and pronounced differences between the light and dark areas of an image. The Lens Correction tab allows you to adjust the size, shape and brightness of the edges in an image. The Pen tool allows you to draw exactly what you see on screen. The Refine Edge dialog is a powerful tool, helping you to produce high quality sharpening or smoothing effects. The Spot Healing Brush is a quick, powerful tool to quickly fix problem areas in a photo. The Transform tool lets you resize and rotate images. The Paths dialog allows you to draw shapes and lines using precise paths. The Painting tools allow you to make various marks, smears and strokes on an image. The Pixel Bender tool allows you to change the look of a photo. The Color Fill dialog allows you to change the color of an image. The Spot Healing Brush is a quick, powerful tool to quickly fix problem areas in a photo. The Transform tool lets you resize and rotate images. The Paths dialog allows you to draw shapes and lines using precise paths. The Fuzzy Pen tool helps you create beautiful looks for free. -Change image effects- This is where you can edit your photos to take advantage of Photoshop's many effects. The best known and

most useful of these are the exposure, brightness, color, contrast and color balance sliders. Use them to modify the look of your images however you wish. Use the other menus as well, if you are familiar with how to modify these properties. With the image selected, you can either click the effects tab and use the effect menus, or simply right-click on a specific effect, and choose from the effects menu that appears. Some of the effects are simply there to display in the image window, and can't be used. To learn more about the effects at your disposal, right click on the image and choose: Effects | Edit Effects. You can choose from the following effects: -Blur- Apply to: whole image. -Gradient Map- Gradient maps are a useful tool for reproducing bright colours. They are created by using a single source and applying that to multiple locations across an image. They are much easier to create than regular halftones, which require dozens of copies of the same image (and should be set as the background). Gradient maps have some limitations, however. They can only be used

**What's New in the?**

Brush Types Browse Brushes You can browse a list of all

## available brushes for Photoshop, including brush presets for popular images and painting styles. A brush may be preset to have different settings (e.g., size and hardness). Some Brushes will have a Line Feed button at the bottom for a 'true' brush stroke. The Brush Presets will give you a broad range of brush styles, including colored pencils, drawing, watercolor, and oil. Select Brush Type You can select the Brush Type by clicking on the brush on the Brush Presets. Brush Tool Options You can modify the Brush Tool Options by clicking on the Brush Tool Options icon. The Brush Tool Options will display the Brush Size, Shading, Corner Radius and Width. Brush Layer Rulers You can view the Brush Tool Layers by clicking on the Brush Layer Rulers. This will display the currently selected Brush Layer. Inkscape Toolbox The Inkscape Toolbox contains the following tools: New Path Creates a new path Add Path Adds a straight line to the current path Add Path Cut Adds a piece of the path that

Path Open Path Add a closed path Delete Path Delete a path Add Anchor Add a handle that you can click and drag Add Arc Add a rotation point and a circle Delete Anchor Delete an anchor Draw Path Draw a path with nodes Draw Rectangle Draw a rectangle Select Path Select all of the nodes in a path Select Path Cut Select a portion of the path to cut Select Path Join Select part of the

you cut Add Path Join Adds a corner to the current path Add

path to join with another path Select Path Open Path Select the path in a new document and copy its data Selection Area Designate the shape to be filled by clicking the center of the shape. Then use the Brush Tool to trace the shape. Path Curves You can create path curves, which consist of nodes and segments (straight lines). Inkscape Pen Tool Draw freehand by drawing directly on the canvas. 3D Drawings You can draw in 3D with

**System Requirements For Adobe Photoshop 2022 (version 23):**

Minimum: OS: Windows XP/Vista/7/8 CPU: Intel Core2 Duo E6800 @ 2.66GHz Memory: 4GB RAM Video: Intel G31 Express Chipset with driver version 12.6 or newer Recommended: OS: Windows 7, 8, 8.1, 10 CPU: Intel Core i5 or better Memory: 8GB RAM Video: NVIDIA GeForce GT630 (256MB or better) DirectX: Version 11

[https://www.cameraitacina.com/en/system/files/webform/feedback/adobe-photoshop-cc-2015-version-18\\_13.pdf](https://www.cameraitacina.com/en/system/files/webform/feedback/adobe-photoshop-cc-2015-version-18_13.pdf) <https://expressionpersonelle.com/photoshop-2022-version-23-1-1-key-generator-free-download-updated/> <http://www.cromwellct.com/sites/g/files/vyhlif2976/f/uploads/20160930142853642.pdf> <https://pohar.bolt.hu/advert/photoshop-2021-version-22-4-3-product-key-serial-number-full-torrent-free/> <https://palestiniantractor.com/system/files/webform/iphkee718.pdf> <https://www.bywegener.dk/wp-content/uploads/2022/07/anyrupe.pdf> <https://solaceforwomen.com/photoshop-2022-version-23-2-crack-mega-full-product-key-3264bit/> [https://social.arpaclick.com/upload/files/2022/06/VWtrMBR2hdEhMZyYjsUi\\_30\\_d0097aa0626c74d4ecfa920eefea43a](https://social.arpaclick.com/upload/files/2022/06/VWtrMBR2hdEhMZyYjsUi_30_d0097aa0626c74d4ecfa920eefea43ae_file.pdf) [e\\_file.pdf](https://social.arpaclick.com/upload/files/2022/06/VWtrMBR2hdEhMZyYjsUi_30_d0097aa0626c74d4ecfa920eefea43ae_file.pdf) <http://www.oscarspub.ca/adobe-photoshop-cc-2015-version-17-nulled-patch-with-serial-key-download/> [http://www.distrixtmunxhies.com/2022/06/30/adobe-photoshop-2022-version-23-serial-number-and-product-key-crack](http://www.distrixtmunxhies.com/2022/06/30/adobe-photoshop-2022-version-23-serial-number-and-product-key-crack-download-for-pc/)[download-for-pc/](http://www.distrixtmunxhies.com/2022/06/30/adobe-photoshop-2022-version-23-serial-number-and-product-key-crack-download-for-pc/) <http://lovelymms.com/adobe-photoshop-2021-version-22-3-for-pc-updated-2022/> [https://smrsavitilako.com/adobe-photoshop-2020-version-21-crack-mega-license-key-free-download-pc-windows](https://smrsavitilako.com/adobe-photoshop-2020-version-21-crack-mega-license-key-free-download-pc-windows-updated-2022/uncategorized/)[updated-2022/uncategorized/](https://smrsavitilako.com/adobe-photoshop-2020-version-21-crack-mega-license-key-free-download-pc-windows-updated-2022/uncategorized/) <https://kendamahouse.com/photoshop-keygen-crack-serial-key-full-product-key-updated/> [https://www.amphenolalden.com/system/files/webform/Photoshop-CC-2019-version-20\\_1.pdf](https://www.amphenolalden.com/system/files/webform/Photoshop-CC-2019-version-20_1.pdf) <http://ecageophysics.com/?p=9217> <https://instafede.com/adobe-photoshop-cc-2015-version-16-win-mac-2022/> <https://seoburgos.com/photoshop-2021-version-22-5-crack-patch-for-pc/> <https://www.iltossicoindipendente.it/2022/06/30/photoshop-2021-version-22-0-1-with-registration-code-latest-2022/> <https://www.newportcyclespeedway.co.uk/advert/adobe-photoshop-serial-number-keygen-full-version-win-mac-latest/>